Newsletter **Brightspace Update** AUGUST 10, 2023

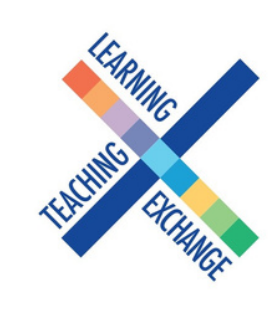

### Brightspace Update

All of the courses from the last two years have been migrated into D2L, with the exception of the current semester. Spring-Summer 2023 will be migrated at the end of the summer. All Communities and Dev Shells have also been migrated. Please take a look at any courses that have been migrated for you. If you'd like support with tidying up/organizing your course in D2L, you can book a one-on-one appointment.

Reminder: August 31, 2023 will be the very last day the GBC Community can access Blackboard. Brightspace training has been offered throughout this year to hundreds of faculty. If you have not completed all four training modules, please register for one of the August sessions on page 2 of this newsletter.

### Brightspace Tools

Want to know how your students are doing beyond simple grades? Brightspace has many analytics tools to view their overall progress and track how your course content is being viewed. You can even drill down to examine the success rates on individual quiz questions.

For a great overview of class activity, use the Class Progress tool found under the Grades tab on the top navigation menu. Selecting a student name lets you examine their individual progress on course access, discussions, quizzes, content pages and grades.

For quizzes, the Statistics tab under the Assessments/Quizzes menu has a rich set of tools to track individual student responses and overall success of particular questions.

## Tips for organizing your course in Brightspace

All courses from the last two years, with the exception of the current term, have been migrated to Brightspace. Most of the content, activities and resources migrate well to Brightspace. However, now is the time to do a revision of your migrated courses to ensure they are organized and easily navigable for the students. You could start by doing any of the following:

- build features of the course, such as announcements
- create or arrange modules
- add third-party resources to your courses
- review your modules and make decision about adding modules that might be necessary or deleting unwanted ones
- organize the grade book

This is your chance to prepare to get ahead of the busy Fall 2023 semester! Please click here for tutorials in [5-minutes](https://view.genial.ly/63db18cd3e83c600113a4784) or less.

# **Get Help**

To access Brightspace visit [https://learn.georgebrown.](https://learn.georgebrown.ca/) ca

For help inside Brightspace (e.g. how to use a feature, a feature isn't working, etc.) click on the GETHELP widget in the bottom right corner.

For password re-sets, firsttime access to Brightspace, to request a sandbox in Brightspace or to request a DEV[i] shell in Brightspace users should email the GBC Helpdesk [helpdesk@georgebrown.ca](mailto:helpdesk@georgebrown.ca)

To learn how to migrate your own courses, export content out of Blackboard and much more visit the Faculty [Brightspace](https://can01.safelinks.protection.outlook.com/?url=https%3A%2F%2Fgeorgebrowncollege.sharepoint.com%2Fsites%2FStaffDevelopment&data=05%7C01%7CSarah.Peake%40georgebrown.ca%7Cc29c7eb811134f6554ac08db4a507e8d%7Cb5dc206c17fd4b068bc824f0bb650229%7C0%7C0%7C638185481797449091%7CUnknown%7CTWFpbGZsb3d8eyJWIjoiMC4wLjAwMDAiLCJQIjoiV2luMzIiLCJBTiI6Ik1haWwiLCJXVCI6Mn0%3D%7C3000%7C%7C%7C&sdata=cuU9Dk14pOiwIaSBKFT2%2BjA0cy6ezDKqHrpJMoRiYzk%3D&reserved=0) Support Sharepoint. This site is updated frequently. Faculty can book a meet-up with one of the Instructional Design or eLTI team members for additional support. See the Calendly booking link on the Drop-in Sessions tab.

To learn more about Brightspace and the resources available to you please visit the TLX [website.](https://www.georgebrown.ca/teaching-and-learning-exchange/d2l-brightspace/faculty)

All other inquiries, questions, comments or concerns can be directed to [tlx@georgebrown.ca.](mailto:TLX@georgebrown.ca)

# Instructor-focused Brightspace Training

Please click on the specific date and time listed below to be redirected to the registration page.

#### Module 1: The Brightspace Environment

This module is an overview of the Brightspace environment and highlights of its tools, widgets and admin options with opportunities to discuss implications for learning. It serves as a foundation for the upcoming modules. It contains more demonstration and is less hands-on than upcoming modules.

[Monday,](https://georgebrown-ca.zoom.us/meeting/register/tJAtde2orDgrHNE2FjI5WgahxFD2VshaGqrJ) August 14: 5:00pm - 7:00pm (online) Friday, August 17: [10:00am](https://georgebrown-ca.zoom.us/meeting/register/tJ0udO2pqj4uH9ErHm9tsHncXujhwOKxmvnn) - 12:00pm (online) [Thursday,](https://adfs.georgebrown.ca/adfs/ls/idpinitiatedsignon.aspx?RelayState=RPID%3Dhttps%253A%252F%252Fgeorgebrown.csod.com%26RelayState%3D%252fDeepLink%252fProcessRedirect.aspx%253fmodule%253dcalendar%2526dt1%253d2023%25252F8%25252F1%2526drpdwn%253d2) August 24: 9:00am - 11:00am (on-campus)

#### Module 2: Creating Content

This module focuses on adding and organizing your content in the Brightspace environment. We will have an opportunity to review the tools and demonstrate application and then have participants practice within their sandboxes.

[Tuesday,](https://georgebrown-ca.zoom.us/meeting/register/tJcqceirrzkiHNHUl0Oow5cZapKeziAOt9XH) August 15: 5:00pm - 7:00pm (online) Friday, August 18: [9:00am-11:00am](https://georgebrown-ca.zoom.us/meeting/register/tJIvc-6srTsjH9Hm_DjSaZcam55D3EzpMM1r) (online) [Thursday,](https://adfs.georgebrown.ca/adfs/ls/idpinitiatedsignon.aspx?RelayState=RPID%3Dhttps%253A%252F%252Fgeorgebrown.csod.com%26RelayState%3D%252fDeepLink%252fProcessRedirect.aspx%253fmodule%253dcalendar%2526dt1%253d2023%25252F8%25252F1%2526drpdwn%253d2) August 24: 12:00pm -2:00pm (on-campus)

#### Module 3: Communication Tools

This module focuses on communication tools built in Brightspace, whether that is one on one or class wide communication. [Monday,](https://georgebrown-ca.zoom.us/meeting/register/tJ0rcOqtqTsjGdxJ-LCKJHj8nU0Me0HvlMg1) August 14: 1:00pm - 3:00pm (online) [Wednesday,](https://georgebrown-ca.zoom.us/meeting/register/tJYpc-CsrTMjG93gtIP08vbIXRwQ4Hr_x5gY) August 16 10:00am - 12:00pm (online) [Monday,](https://georgebrown-ca.zoom.us/meeting/register/tJYld-itrjopHdyQb0drIiBP7QNxbKUtbxFv) August 21: 6:00pm - 8:00pm (online) [Tuesday,](https://georgebrown-ca.zoom.us/meeting/register/tJcode-tpj8sG9cWbdY88iK5GEmlKgb9i29k) August 22: 3:00pm - 5:00pm (online) Tuesday, August 29: 9:00am - [11:00am](https://adfs.georgebrown.ca/adfs/ls/idpinitiatedsignon.aspx?RelayState=RPID%3Dhttps%253A%252F%252Fgeorgebrown.csod.com%26RelayState%3D%252fDeepLink%252fProcessRedirect.aspx%253fmodule%253dcalendar%2526dt1%253d2023%25252F8%25252F1%2526drpdwn%253d2) (on-campus)

#### Module 4: Assessments & Grading

This module includes an overview of the Brightspace Assessments and Grading tools, and includes hands on tasks. In most cases, the facilitator will demonstrate a series of steps toward an objective, and then invite you to recreate those steps in your own Sandbox shell. [Tuesday,](https://georgebrown-ca.zoom.us/meeting/register/tJIqfu-sqDkrHdeQgIEVmW4cTfpy4enhqSp6) August 22: 1:30pm -3:30pm (online) [Wednesday,](https://georgebrown-ca.zoom.us/meeting/register/tJcpcO2hrTsrEtYVThGrGcFxYDPvISL_u1Ru) August 23: 8:30am - 10:30am (online) [Thursday,](https://georgebrown-ca.zoom.us/meeting/register/tJModOqspz0jGtE9r-TL54SQ6FGewk6g9m6K) August 24: 6:00pm -8:00pm (online) [Tuesday,](https://georgebrown-ca.zoom.us/meeting/register/tJEsdOuvrj8rHdEFPG7U3DMWamMPp0fviLuZ) August 29: 1:00pm - 3:00pm (online) Tuesday, August 29: [12:00pm](https://adfs.georgebrown.ca/adfs/ls/idpinitiatedsignon.aspx?RelayState=RPID%3Dhttps%253A%252F%252Fgeorgebrown.csod.com%26RelayState%3D%252fDeepLink%252fProcessRedirect.aspx%253fmodule%253dcalendar%2526dt1%253d2023%25252F8%25252F1%2526drpdwn%253d2) - 2:00pm (on-campus)

# Support & Administrative Staff - Brightspace **Training**

Please click here to be re-directed to [Cornerstone](https://georgebrown.csod.com/LMS/catalog/EventsCalendar.aspx?tab_page_id=-10#m=2&d=08/08/2023) to register for any of the Support Staff/Admin focused sessions, listed below.

#### Module 1

Thursday, August 10: 10:00am -11:00am Tuesday, August 15: 2:00pm - 3:00pm

Module 2 Thursday, August 17: 10:00am - 11:00am Monday, August 21: 3:00pm - 4:00pm

#### Module 3

Thursday, August 24: 10:00am - 11:00am Friday, August 25: 2:00pm - 3:00pm

#### Module 4

Wednesday, August 20: 2:00pm - 3:00pm Thursday, August 31: 10:00am - 11:00am

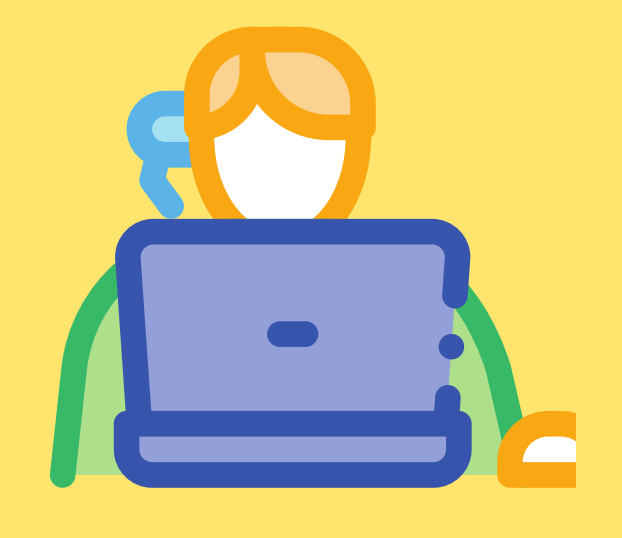